## **РЕГИСТРАЦИЯ НОВОГО ПОЛЬЗОВАТЕЛЯ В ЭБС BOOK.RU**

## **Подключение по IP-адресу с компьютера учебного заведения**

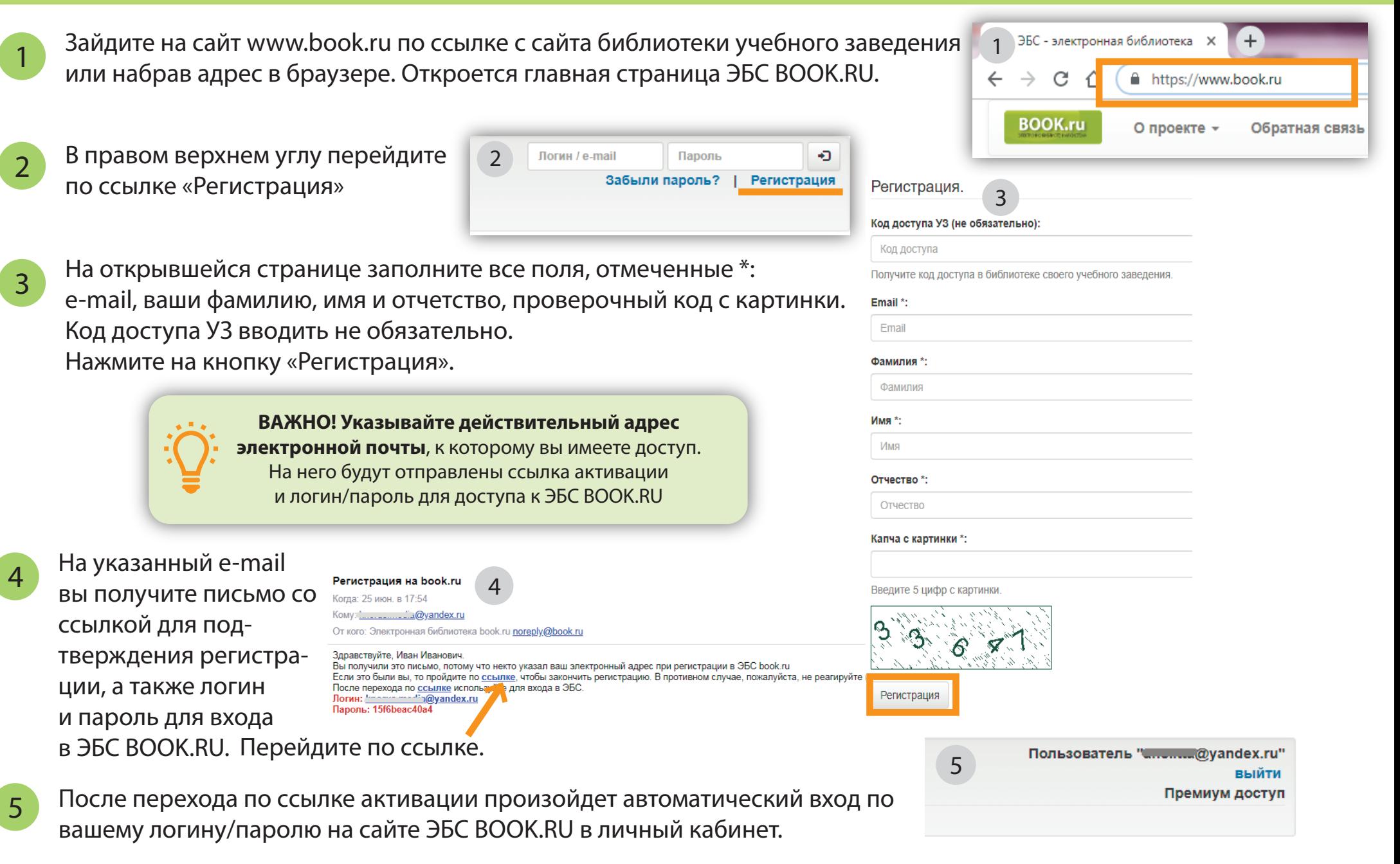